# **9/10.4**

# **Calculs financiers**

Les rapports quotidiens de l'individu avec l'argent n'en font pas forcément un expert lorsqu'il s'agit de réaliser un placement fructueux, de gérer une épargne, de déjouer les pièges du crédit ou d'évaluer à terme la valeur résiduelle d'un patrimoine.

Les multiples possibilités de variation des paramètres permises par ce programme Basic aideront chacun à isoler la meilleure opportunité dans le cas d'un placement ou l'option la moins douloureuse s'il s'agit d'un emprunt. On peut ainsi constater, lors d'une demande de prêt personnel en vue d'un achat de voiture, que les sommes économisées simplement par le choix judicieux de la durée de l'emprunt peuvent représenter la valeur d'un CPC 6128.

# Organisation du programme

Le programme est très structuré et l'on peut se contenter de ne taper que les modules correspondants à son problème ; cependant, la première partie (lignes 1000 à 1470) initialise certaines variables, contient le menu général ainsi que deux petits sous-programmes d'usage général ; elle doit être disponible dans tous les cas. Il est recommandé de saisir les sous-programmes en les testant au fur et à mesure à l'aide des exemples donnés dans les recopies d'écran qui suivent chaque liste, les erreurs et la mise au point finale seront ainsi réduites à néant.

```
1000 REM------CALCULS FINANCIERS-----
1010 P$=" * Montant du capital initial (F
        \cdot "
)
1020 1$="* Taux d'intérêt nominal (%)
        • Il
1030 C$=" * Nombre annuel de calculs de 1
'intérêt:"
1040 R$="* Montant des versements (F)
         • Il
1050 N$=" * Nombre de versements par an
         • h
1060 T$="* Valeur future (F)• ••
1070 S$="* Montant des retraits (F)
• Il
1080 PA$="* Prix d'achat (F)1090 TA$="* Taux de dépréciation (%)
          • Il
1100 VA$="* Prix de revente (F)• Il
1110 MODE 2
1120 GOTO 1230
1130 REM -------------------------------
1150 PRINT:PRINT"Autre calcul (O/N) : " ; :
REP$=" "
1160 REP$=INKEY$: IF REP$<>"0" AND REP$<>
"N" THEN 1160 ELSE RETURN
1170 REM -------------------
1190 INPUT" * Durée en années entières
          :";YO:INPUT" * et mois
 entiers : ";M
1200 Y=(12*YO+M) /12 :RETURN
1210 REM ----
1230 CLS:PRINT TAB(30) "CALCULS FINANCIE
RS.":PRINT
1240 PRINT" A - Valeur future d'un inves
tissement."
1250 PRINT" B - Valeur future d'une épar
gne. "
1260 PRINT" C - Montant des versements n 
écessaires à une épargne."
1270 PRINT" D - Valeur maximale des retr
aits sur un capital."
1280 PRINT" E - Montant initial d'un inv
estissement pour obtenir une valeur futu
re. "
1290 PRINT" F - Montant du capital néces
saire à des retraits réguliers."
1300 PRINT" G - Valeur du taux d'intérêt
 nominal et effectif sur un capital."
1310 PRINT" H - Echéancier d'intérêts."
1320 PRINT" I - Montant du capital d'un
prêt."
```
<span id="page-2-0"></span>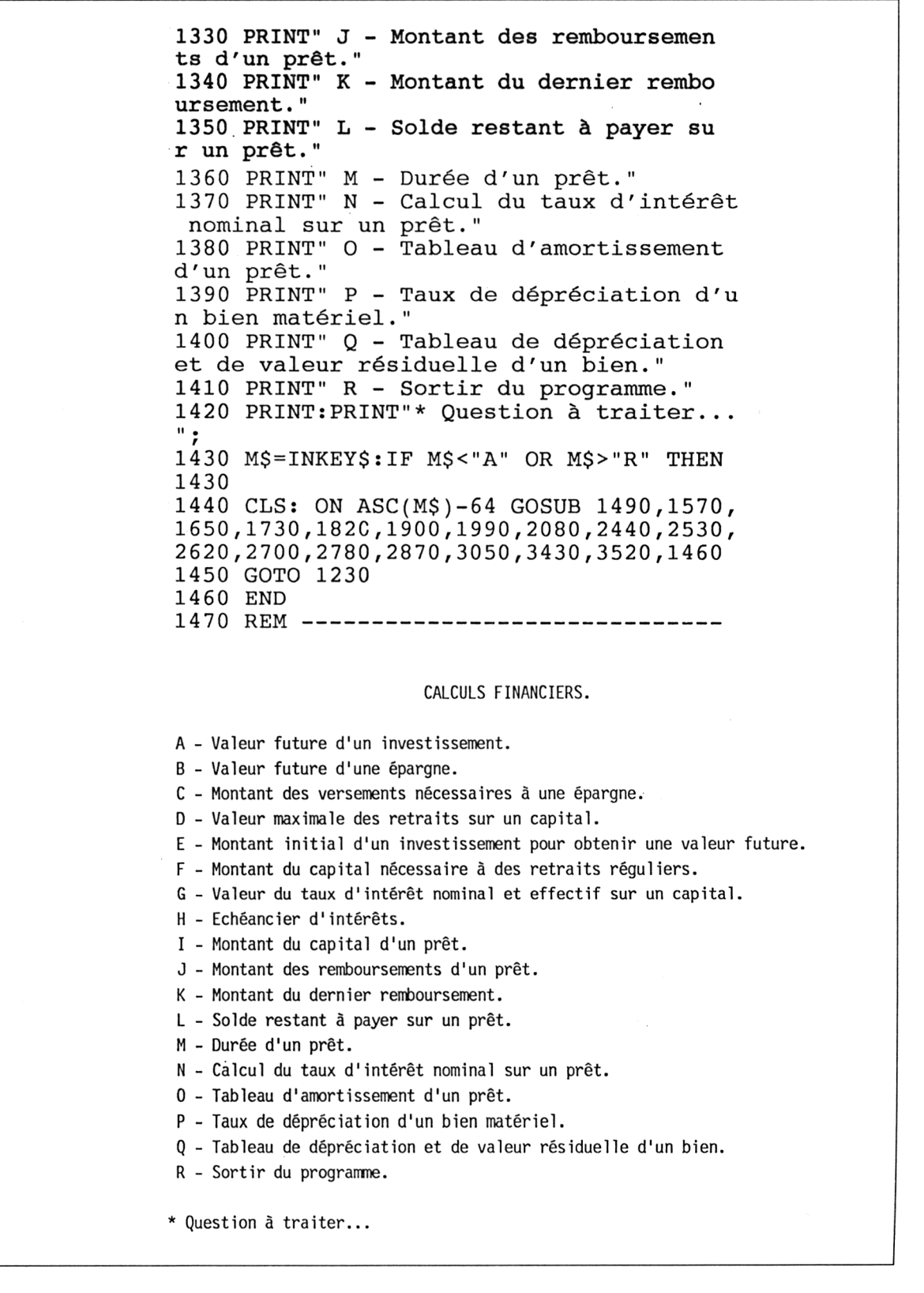

#### Choix **A** à **H** du menu : placer son argent

### **Investissement**

On dispose d'un capital fixe (revente d'un bien, héritage, gain au jeu, fruit d'une épargne...) qu'on place à un taux déterminé (banque, prêt à un particulier...) ou estimé (terres, immeubles, actions...). Menus A, E, G.

# **Épargne**

C'est une part de l'argent économisé sur les dépenses qui constitue ou accroît un capital.

L'épargne peut être placée au fur et à mesure de sa constitution. Menus B et C.

### **Rente**

Retraits réguliers sur un capital pendant une période donnée jusqu'à épuisement de ce dernier, ou retraits réguliers sur un capital sur une période infinie sans altération de ce dernier (qui est néanmoins victime de l'érosion monétaire dont on peut alors tenir compte pour éviter la baisse effective des revenus). Menus D et F.

```
1470 REM -----
1490 PRINT "* Valeur future d'un investi
ssement."
1500 PRINT: PRINT" Exemple : Quelle sera d
ans 10 ans la valeur d'un placement de 2
00000 F à 19% ?"
1510 PRINT: PRINT P$;: INPUT P: PRINT I$;: I
NPUT I: PRINT C$;: INPUT C: GOSUB 1190
1520 I=I/C/100:T=P*(1+I)^(C*Y)1530 PRINT:PRINT"* Valeur future s";INT(
T*100+ .5)/100 ; " F":GOSUB 1150
1540 IF REPS="O" THEN PRINT:GOTO 1510 EL
SE RETURN
1550 REM -----------
* Valeur future d'un investissement.
Exemple : Quelle sera dans 10 ans la valeur d'un placement de 200000 F â 19% ?
* Montant du capital initial (F) :? 200000
Taux d'intérêt nominal (%) :? 19
Nombre annuel de calculs de l'intérêt:? 4
Durée en années entières :? 10
        et mois entiers :? 0
Valeur future : 1279946 F
Autre calcul (0/N) :
```
1550 REM --------------------------------1570 PRINT" \* Valeur future d'une série <sup>d</sup> e dépôts réguliers (même montant à pério des fixes)." 1580 PRINT:PRINT"Exemple : Epargne obten ue au bout de 10 ans de versements mensu els d'un montant de 1000 <sup>F</sup> placés à 5%." 1590 PRINT: PRINT R\$; : INPUT R: PRINT IS; : I NPUT I: PRINT  $N\$ ; INPUT  $N:I=I/N/100$ : GOSUB 1190 1600  $T=R*( (I+1)^(N*Y)-1)/I$ <sup>1610</sup> PRINT:PRINT"\* Valeur future :";INT( T\*100+ .5)/100;" F":GOSUB 1150 1620 IF REP\$="O" THEN PRINT: GOTO 1590 EL SE RETURN 1630 REM -------------------------------\* \* \* \* Valeur future d'une série de dépôts réguliers (même montant <sup>à</sup> périodes fixes). Exemple : Epargne obtenue au bout de 10 ans de versements mensuels d'un montant de 1000 F placés à 5%. \* Montant des versements (F) \* Taux d'intérêt nominal (%) \* Nombre de versements par an \* Durée en années entières :? 1000 et mois entiers :? 5 :? 12 :? 10 :? 0 \* Valeur future : 155286.1 <sup>F</sup> Autre calcul (0/N) :

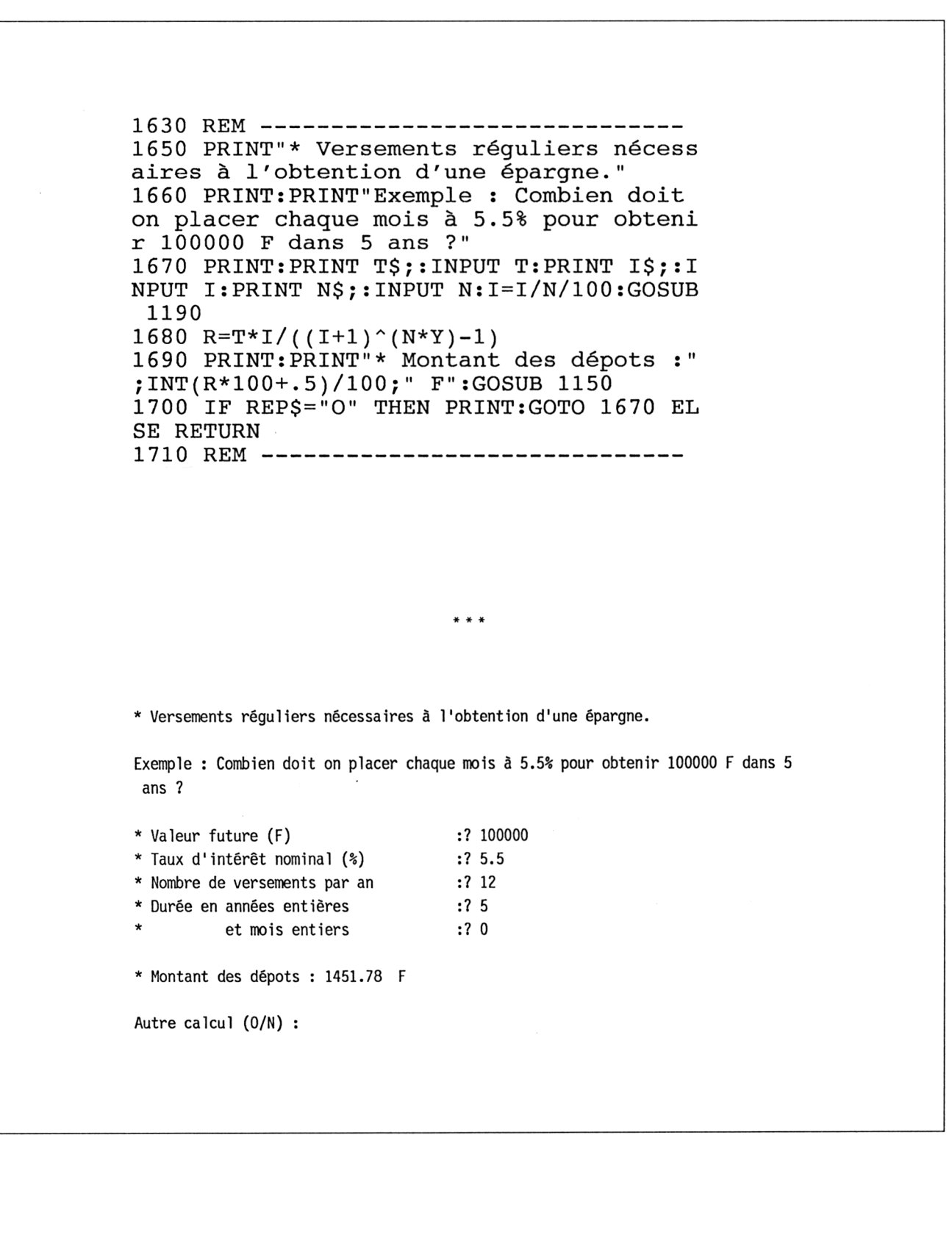

1710 REM -------------------------------<sup>1730</sup> PRINT" \* Retraits maxima pouvant êtr e effectués sur une période donnée." 1740 PRINT:PRINT"Exemple : Quel sera le montant maximum possible des retraits me capital de 80000 F plac é à 15% pendant <sup>5</sup> ans, le solde résultan t étant nul." <sup>1750</sup> PRINT:PRINT P\$; :INPUT P:PRINT I\$;:I NPUT I <sup>1760</sup> PRINT" \* Nombre de retraits par an :";:INPUT N:GOSUB 1190 1770  $I = I/N/100: R = P*(I/((1+I)^*(N*Y) - 1) + I)$ 1780 PRINT:PRINT"\* Montant maximum des r etraits :";INT(R\*100+.5)/100;" F":GOSUB 1150 1790 IF REP\$="O" THEN PRINT:GOTO 1750 EL SE RETURN 1800 REM ------------------------------- $***$ \* Retraits maxima pouvant être effectués sur une période donnée. Exemple : Quel sera le montant maximum possible des retraits mensuels sur un capital de 80000 <sup>F</sup> placé à 15% pendant <sup>5</sup> ans, le solde résultant étant nul. \* Montant du capital initial (F) :? 80000 Taux d'intérêt nominal (%) :? <sup>15</sup> \* Nombre de retraits par an :? 12 Durée en années entières :? <sup>5</sup> et mois entiers : ? 0 \* Montant maximum des retraits : 1903.19 <sup>F</sup> Autre calcul (0/N) :

**Partie 9 Chapitre 10.4** page 8 Gestion familiale

<span id="page-7-0"></span>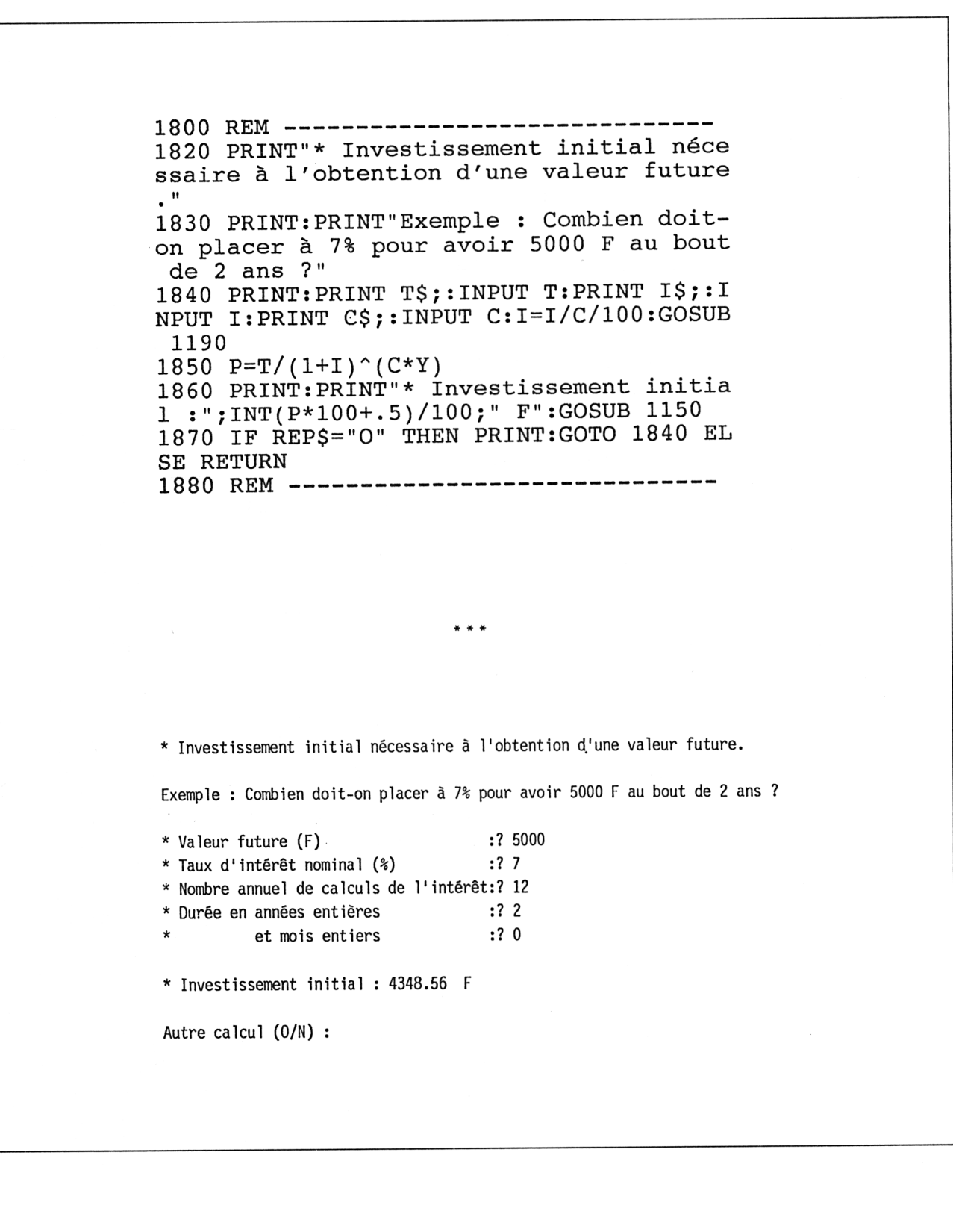

<span id="page-8-0"></span>1880 REM --------------------------------<sup>1900</sup> PRINT" \* Capital initial nécessaire pour perme[tt](#page-8-0)re des retraits réguliers pe ndant un temps donné." 1910 PRINT:PRINT"Exemple : Combien doiton placer <sup>à</sup> 7% pour pouvoir retirer <sup>1000</sup> <sup>F</sup> par mois durant <sup>5</sup> ans ?" 1920 PRINT: PRINT S\$;:INPUT R: PRINT I\$;: I NPUT 1:1=1/100 <sup>1930</sup> PRINT" \* Nombre de retraits par an [:";](#page-8-0) :INPUT N:GOSUB <sup>1190</sup> 1940  $P=R*N/I*(1-I/((1+I/N)^*(N*Y)))$  $P=R*N/I*(1-I/((1+I/N)^*(N*Y)))$  $P=R*N/I*(1-I/((1+I/N)^*(N*Y)))$ 1950 PRINT: PRINT" \* Capital n[éc](#page-8-0)essaire : " ;INT(10[0](#page-8-0) \*P+ .5)/1[00](#page-8-0);" F":GOSUB <sup>1150</sup> 1960 IF REP\$="O"THEN PRINT:GOTO 1920 ELS E RETURN 1970 REM -------------------------------\* \* \* \* Capital initial nécessaire pour permettre des retraits réguliers pendant un temps donné. Exemple : Combien doit-on placer <sup>à</sup> 7% pour pouvoir retirer <sup>1000</sup> <sup>F</sup> par mois durant 5 ans ? \* Montant des retraits (F) :? <sup>1000</sup> \* Taux d'intérêt nominal (%) :? <sup>7</sup> \* Nombre de retraits par an :? <sup>12</sup> \* Durée en années entières :? <sup>5</sup> et mois entiers : ? 0 \* Capital nécessaire : 50502.13 <sup>F</sup> Autre calcul (0/N) :

**Partie 9 Chapitre 10.4** page 10 Gestion familiale

<span id="page-9-0"></span>1970 REM -------------------------------<sup>1990</sup> PRINT" \* Calcul des taux d'intérêts nominal et [e](#page-9-0)ffectif d'un investissement. **Il** <sup>2000</sup> PRINT:PRINT"Exemple : J'ai placé <sup>5</sup> 00 F. Après <sup>4</sup> ans je possède 704 F. Quel s sont les taux d'intérêt nominal et ef fectifs ?" <sup>2010</sup> PRINT:PRINT P\$;:INPUT P:PRINT T\$; : <sup>I</sup> NPUT T:PRINT" \* Nombre annuel de calculs de l'intérêt"[:](#page-9-0)PRINT" (tapez 0 en cas d'<br>inconnue) : ";:INPUT C:GOSUB 119 :";: INPUT C:GOSUB 119  $\Omega$ 2020 IF C=0 THEN 2040 2030  $Z=C*( (T/P)^(1/ (C*Y) )-1)*100 : PRINT : P$  $Z=C*( (T/P)^(1/ (C*Y) )-1)*100 : PRINT : P$  $Z=C*( (T/P)^(1/ (C*Y) )-1)*100 : PRINT : P$  $Z=C*( (T/P)^(1/ (C*Y) )-1)*100 : PRINT : P$  $Z=C*( (T/P)^(1/ (C*Y) )-1)*100 : PRINT : P$ RINT"\* Le taux nomin[al](#page-9-0) est :"; Z; " %" 2040 [P](#page-9-0)RINT"\* Le taux effectif est "; $($  T $/$  $P$ <sup>(1/Y</sup>)-1) \*1[0](#page-9-0)0; " %":GOSUB 1150 2050 IF REP\$="O"THEN PRINT:GOTO 2010 ELS E RETURN 2060 REM ------------------------------- $***$ \* Calcul des taux d'intérêts nominal et effectif d'un investissement. Exemple : J'ai placé <sup>500</sup> F. Après <sup>4</sup> ans je possède <sup>704</sup> F. Quels sont les taux d'intérêt nominal et effectifs ? \* Montant du capital initial (F) :? <sup>500</sup> \* Valeur future (F) :? <sup>704</sup> \* Nombre annuel de calculs de l'intérêt (tapez 0 en cas d'inconnue) :? 12 \* Durée en années entières :? <sup>4</sup> et mois entiers :? 0 \* Le taux nominal est : 8.584786 % \* Le taux effectif est 8.93079 % Autre calcul (0/N) :

 REM --------------------------------- PRINT" \* Tableau des intérêts obtenu s sur un capital." 2090 PRINT: PRINT P\$;: INPUT P: PRINT I\$;: I NPUT 1:1=1/100 PRINT" \* Nombre de dépôts ou retrait s par an  $:$  ";: INPUT N1:IF N1=0 THEN 2130 PRINT" \* Montant de ceux-ci (avec +  $ou -)$  : ";: INPUT R N=360:L2=N1:GOTO 2140 PRINT C\$;:INPUT N:N1=O:L2=4 PRINT" \* A quelle année commencer le tableau :"; :INPUT X PRINT" \* A quelle année le terminer  $: " : *INPUT* Y: X=INT(X): B0=P: I1=0$ :12=0 :13=0:K=66:Pl=4 FOR J0=l TO INT(Y)+1 IF J0<X THEN 2250 IF K<55 THEN 2240 K=6:PRINT:PRINT TAB(25)"Echéancier d'intérêts" PRINT:PRINT P;"F à";I \*100;"% nomina pour";Y;"ans. ";:IF Nl=0 THEN 2220 2210 PRINT N1; "dépots/retraits de";R; "F par an.":K=K+l PRINT "Intérêt effectif";INT((100\*  $(1+I/N)^{N-1})$  \*100+.5)/100; \* 8 PAR AN" PRINT:PRINT"Année Solde Intérêts intérêt cumul és":PRINT PRINT J0; Ll=l:N2=1:P2=1 FOR Jl=l TO N:IF N2>N1 THEN 2290 IF N2/N1>J1/N THEN 2290 B0=B0+R:N2=N2+l 2290 B2=B0\*(1+I/N):I1=B2-B0:I3=I3+I1:I2= + 11 IF P2/P1>J1/N THEN 2320 P2=P2+1 IF J0<X OR J1/N<L1/L2 THEN 2360 L1=L1+1 PRINT TAB(16) USING "#######.##"; B 2;:PRINT TAB(32) USING "#######.##"; 13 ; : PRINT TAB(48) USING "#######.##";12 I3=O:K=K+1 B0=B2:IF J0+Jl/N-l>=Y THEN J0= INT(  $Y$ ) +1:  $J1=N$  NEXT J1 2380 IF J0 $>=$ X THEN PRINT:K=K+1 $\cdot$  NEXT J0 GOSUB 1150: IF REP\$="O" THEN 2090 RETURN REM ---------------------------------

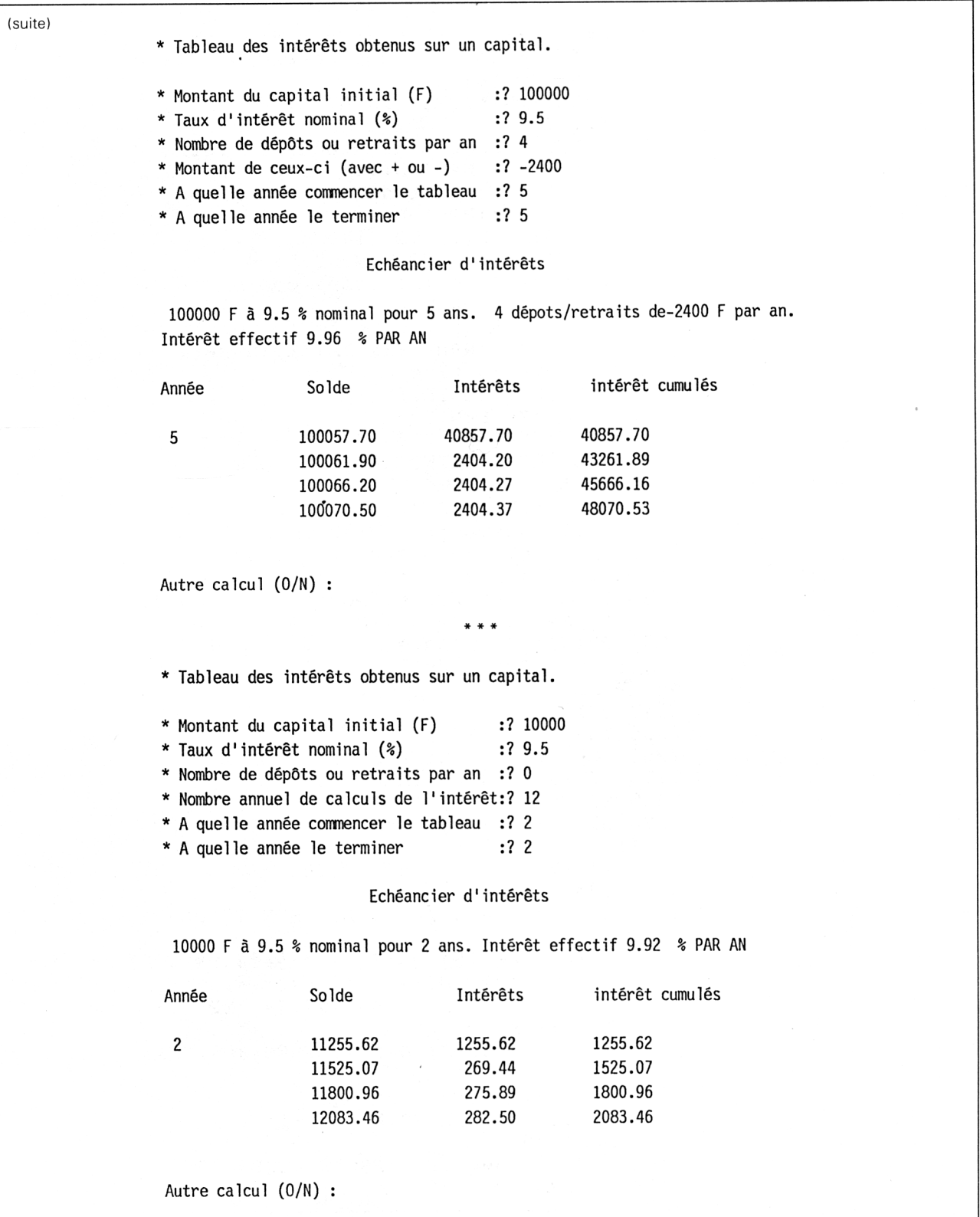

# Choix **<sup>I</sup> <sup>à</sup> O** du menu : emprunter de l'argent

# **Calcul impossible :**

Dans certains cas, alors que l'on est certain que le programme est correct, on peut obtenir un message d'erreur ou un dépassement de capacité ; ce problème apparaît du fait d'un calcul impossible comme c'est par exemple le cas si l'intérêt d'un emprunt s'accroît plus vite que son remboursement.

# **Valeur irréaliste**

Il peut se produire que le dernier remboursement proposé dans le tableau d'amortissement soit négatif, les remboursements étaient trop élevés et la banque doit reverser de l'argent. Inversement, lorsque l'on rembourse un emprunt de 10 000 <sup>F</sup> à raison de 10 <sup>F</sup> par mois sur 5 ans, il est certain que le dernier remboursement sera supérieur au capital emprunté car chaque échéance ne couvre même pas le montant des intérêts. Il faut veiller à entrer des valeurs réalistes lors de l'exploitation et avant de demander un tableau, il est indispensable de calculer auparavant la durée du prêt ou la valeur exacte des remboursements.

# **Taux d'intérêts nominal et effectif**

Le taux nominal est calculé une seule fois par an. Il rapporte légèrement moins que le taux effectif ou actuariel qui est composé plusieurs fois dans l'année (trimestriel, mensuel, bi-mensuel...) en tenant compte des intérêts passés dans le calcul des suivants. Menus G,H.

# **Prêt**

Capital emprunté à une banque ou à un organisme de crédit. Le logiciel permet de constater que le prêt le plus intéressant se caractérise par son taux que l'on négociera évidemment au plus bas, sa durée, la plus courte possible, et le montant des remboursements, le plus élevé qu'on puisse supporter (en restant dans les limites tolérées par la loi). Menus l,J,M,O.

# **Remboursement anticipé**

C'est une décision délicate à prendre car au début du remboursement la part d'amortissement du capital est faible par rapport à la part des intérêts (voir menu O). Le calcul du solde à payer à l'issue d'un temps donné (voir menu L) cause généralement de mauvaises surprises lorsque l'on s'aperçoit que l'on n'a pratiquement payé que des intérêts. De plus, le rachat d'un prêt entraîne généralement des frais supplémentaires imposés par la banque.

**Partie 9 Chapitre 10.4** page 14 Gestion familiale

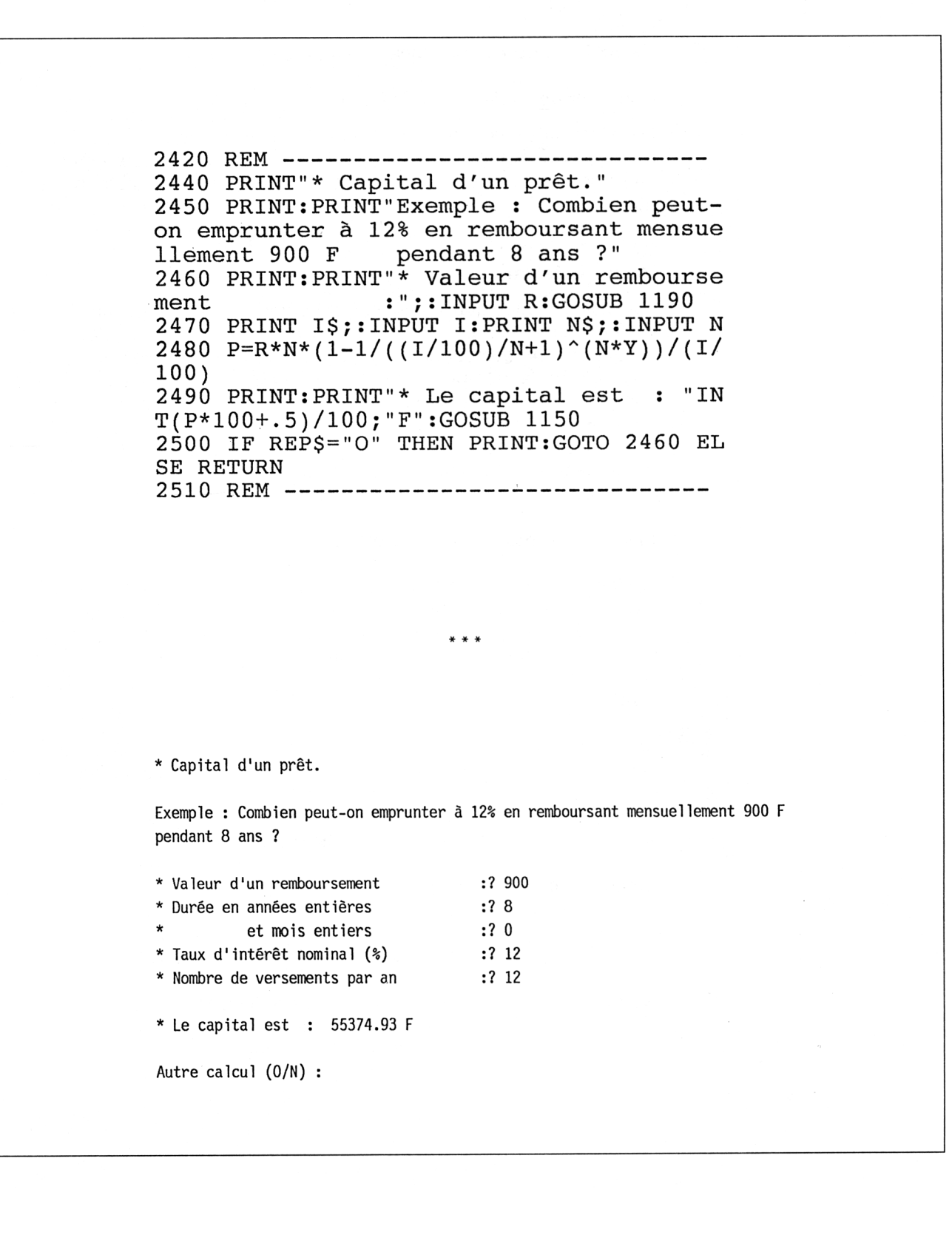

<span id="page-14-0"></span>2510 REM --------------------------------- 2530 PRINT["](#page-14-0) \* Valeur du remboursement rég ulier permettant l'acquittement d'un prê t en un temps donné." 2540 PRINT:PRINT"Exemple : Quelle est la valeur du remboursement mensuel d'un pr êt de 7000 F à 9% d'une durée de 2 ans e t <sup>6</sup> mois ?" 2550 PRINT:GOSUB 1190 2560 PRINT P\$;:INPUT P:PRINT 1\$;:INPUT <sup>I</sup> :PRINT N\$; :INPUT N 2570 R= $((1/100)*P/N)/(1-1/((1/100)/N+1)^{2})$  $((1/100)*P/N)/(1-1/((1/100)/N+1)^{2})$  $((1/100)*P/N)/(1-1/((1/100)/N+1)^{2})$ (N\*Y) ) 2580 PRINT: PRINT["](#page-14-0) \* Valeur des remboursem ents :";INT(R\*1[00](#page-14-0)+ .5)/100;"F":GOSUB 1150 2590 IF REP\$="O" THEN PRINT:GOTO 2550 EL SE RETURN 2600 REM --------------------------------- **\* \* \*** \* Valeur du remboursement régulier permettant l'acquittement <sup>d</sup>'un prêt en un temps donné. Exemple : Quelle est la valeur du remboursement mensuel <sup>d</sup>'un prêt de <sup>7000</sup> <sup>F</sup> <sup>à</sup> 9% d'une durée de <sup>2</sup> ans et <sup>6</sup> mois ? \* Durée en années entières :? <sup>2</sup> et mois entiers : ? 6 \* Montant du capital initial (F) :? <sup>7000</sup> \* Taux <sup>d</sup>'intérêt nominal (%) :? <sup>9</sup> \* Nombre de versements par an :? <sup>12</sup> \* Valeur des remboursements : 261.43 <sup>F</sup> Autre calcul (0/N) :

**Partie 9 Chapitre 10.4** page 16 **Gestion familiale** 

<span id="page-15-0"></span>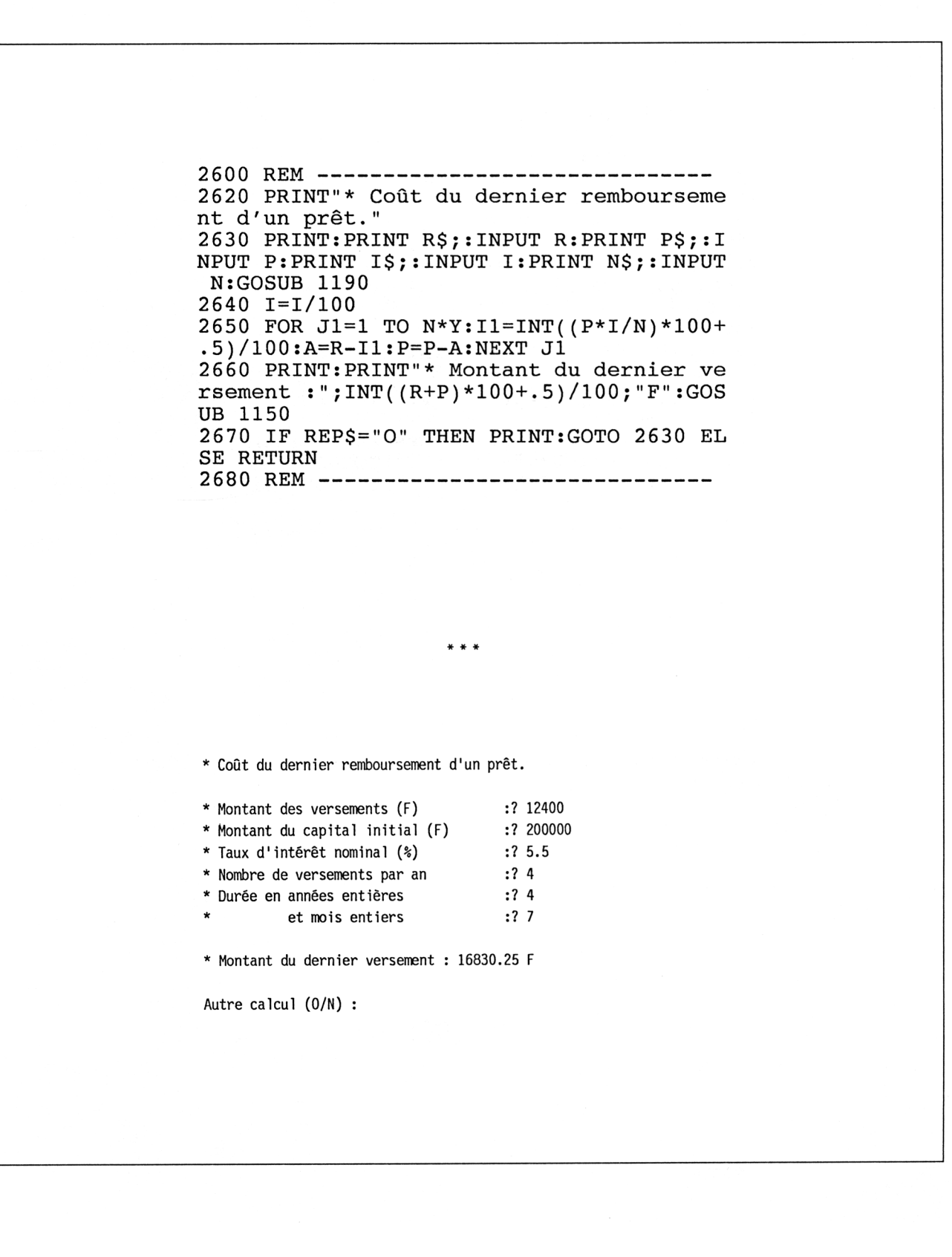

<span id="page-16-0"></span>2680 REM --------------------------------- 2700 PRINT["](#page-16-0) \* Solde restant dû sur un prê t après un nombre de remboursements donn és. " 2710 PRINT: PRINT R\$;: INPUT R: PRINT P\$;: I NPUT P: PRINT I\$;: INPUT I: PRINT N\$;: INPUT N:I=I/100 2720 PRINT["](#page-16-0) \* Nombre de remboursements ef fectués :";:INPUT NI 2730 FOR J=1 TO N1:I1=INT((P\*I[/](#page-16-0)N)\*[10](#page-16-0)0+. )/100:A=R-Il:P=P-A:NEXT J 2740 PRINT:PRINT["](#page-16-0) \* Solde restant dû :";I NT(P\*100+[.](#page-16-0)5)/100;"F":GOSUB 1150 2750 IF REP\$="O" THEN PRINT:GOTO 2710 EL SE RETURN 2760 REM --------------------------------- \* \* \* \* Solde restant dû sur un prêt après un nombre de remboursements donnés. \* Montant des versements (F) :? 800 \* Montant du capital initial (F) :? <sup>9000</sup> \* Taux d'intérêt nominal (%) :? <sup>25</sup> \* Nombre de versements par an :? <sup>4</sup> \* Nombre de remboursements effectués :? <sup>10</sup> \* Solde restant dû : 5832.58 <sup>F</sup> Autre calcul (0/N) :

**Partie 9 Chapitre 10.4** page 18 **Gestion familiale** 

<span id="page-17-0"></span>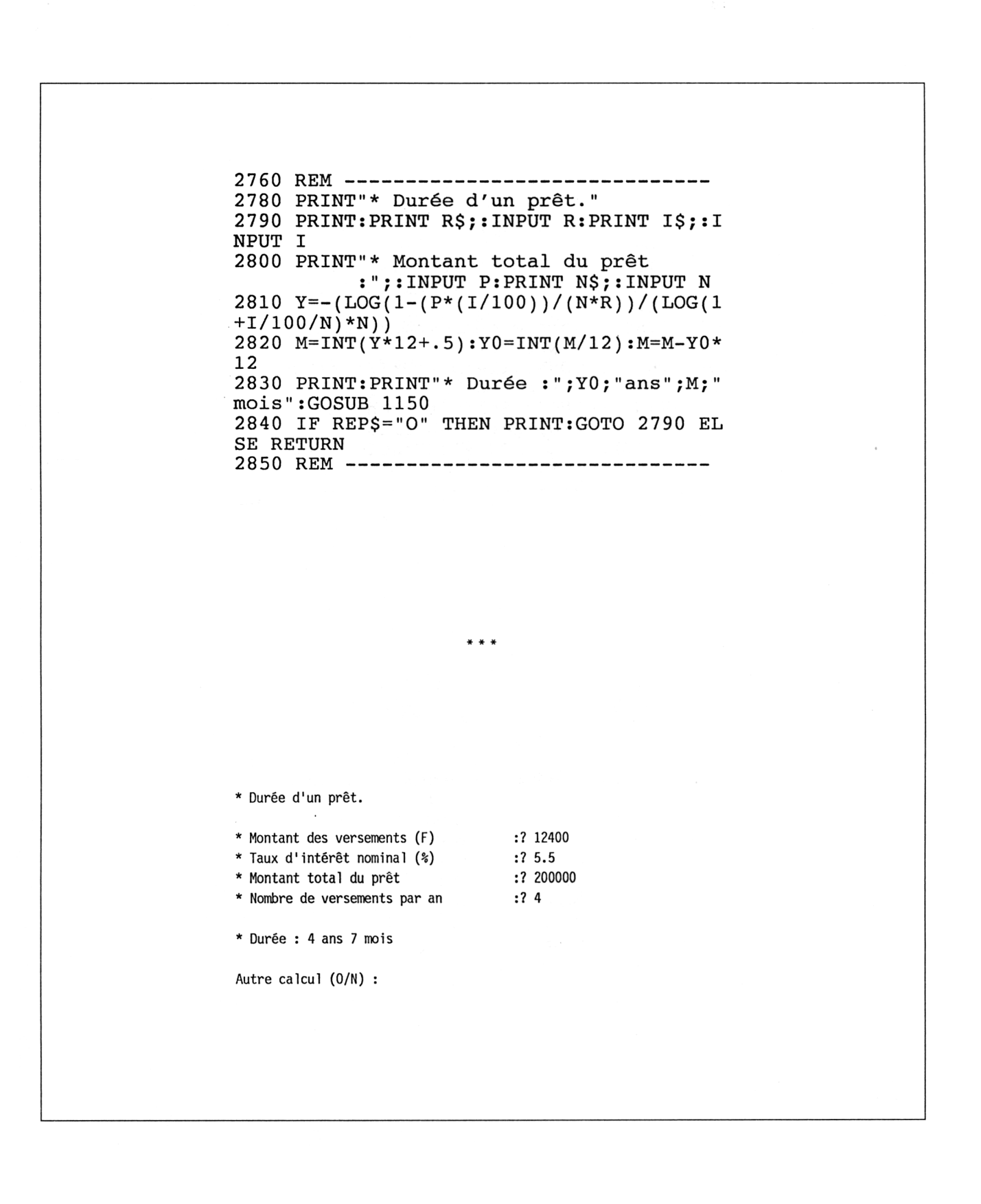

<span id="page-18-0"></span>2850 REM -------------------------------<sup>2870</sup> PRINT" \* Taux d'intérêt nominal char gé sur un [pr](#page-18-0)êt." 2880 PRINT: PRINT" Exemple : Quel est le t aux d'intérêt d'un prêt de <sup>9000</sup> <sup>F</sup> d'une durée de <sup>5</sup> ans qui nécessite des rembo ursements de 800 <sup>F</sup> par trimestre ?" 2890 PRINT: PRINT R\$; : INPUT R: GOSUB 1190 2900 PRINT" \* Montant du capital  $: "$ ; : INPUT P 2910 PRINT N\$;: INPUT N 2920 I=10sI2=0 2930 R1= $(I * P/N) / (1-1 / ((I/N+1)^(N * Y)))$  $(I * P/N) / (1-1 / ((I/N+1)^(N * Y)))$  $(I * P/N) / (1-1 / ((I/N+1)^(N * Y)))$  $(I * P/N) / (1-1 / ((I/N+1)^(N * Y)))$  $(I * P/N) / (1-1 / ((I/N+1)^(N * Y)))$ 2940 Rl=INT(Rl \*100+. 5)/100 2950 I3=ABS(I[-I2](#page-18-0))/2s 12=1 2960 IF R1=R THEN 3000 2970 IF R1>R THEN 2990 2980 I=I+l3sGOTO 2930 2990 I=I-I3sGOTO 2930 3[00](#page-18-0)0 I= $((INT((I*1000)*100+.5))/100)/1000$ 3010 PRINT: PRINT"\* Ta[ux](#page-18-0) d'intérêt nomina  $1 : ";I*100; "8" : GOSUB 1150$  $1 : ";I*100; "8" : GOSUB 1150$  $1 : ";I*100; "8" : GOSUB 1150$  $1 : ";I*100; "8" : GOSUB 1150$  $1 : ";I*100; "8" : GOSUB 1150$ 3020 IF REP\$="O" THEN PRINT:GOTO 2890 EL SE RETURN 3030 REM -------------------------------\* \* \* \* Taux d'intérêt nominal chargé sur un prêt. Exemple : Quel est le taux d'intérêt d'un prêt de <sup>9000</sup> <sup>F</sup> d'une durée de <sup>5</sup> ans qui nécessite des remboursements de 800 <sup>F</sup> par trimestre ? \* Montant des versements (F) :? 800 \* Durée en années entières :? <sup>5</sup> et mois entiers : ? 0 \* Montant du capital :? 9000 \* Nombre de versements par an :? 4 \* Taux d'intérêt nominal : 24.959 % Autre calcul (0/N) : <sup>7</sup> 7® *Complément*

```
3030 REM ----------------------------
3050 PRINT" * Tableau d'amortissement d'u
n prêt."
3060 PRINT:PRINT R$;:INPUT R:GOSUB 1190
3070 PRINT P$; :INPUT P:PRINT 1$;:INPUT I
:I = I / 1003080 PRINT N$;:INPUT N
3090 PRINT" * Année de début
           : "; : INPUT X: X = INT(X)3100 Nl=N:B0=P:Cl=0:A1=O: 12=0 :13=0:A2=0
3110 IF INT(Y)>=1 THEN 3140
3120 N1=((Y-INT(Y))^*12)/12*N3130 JO=JO+1:GOTO 3150
3140 FOR J0=1 TO INT(Y)3150 IF J0<X THEN 3200
3160 PRINT: PRINT TAB(25) "Tableau d'amort
issement."
3170 PRINT"Emprunt de"; P;"F pour" ; YO ;"an
(s) et";M; "mois a"; I*100; "\frac{a}{b}"; ". Rembours
ements de";R;"F"
3180 PRINT "Année :";X
3190 PRINT" n° part intérêt p<br>art amortiss. reliquat Intérêts cumu
                  reliquat Intérêts cumu
lés"
3200 FOR J1=1 TO N1:II=INT(180*I/N)*100+.5)/100
3210 C1=C1+1:A=R-I1:A1=A1+A:B0=P-Al
3220 IF C1 < > N * Y THEN 3240
3230 R=R+B0:A=A+B0:Al=Al+B0:B0=0
3240 12=12+11:13=13+11:A2=A2+A
3250 IF J0<X THEN 3280
3260 PRINT USING "##";J1;: PRINT TAB(16)
 USING "#####.##";Il;
3270 PRINT TAB(30) USING "#######.##"; (
INT(A*100+.5)) / 100; : PRINT TAB(44) USING
"#########.##";(INT(B0*100+.5))/100;:PRIN
T TAB(58) USING "#######.##";(INT(12*00
+.5))/100
3280 NEXT J1
3290 IF C1<>N*Y THEN 3310
3300 PRINT"Le dernier paiement coûtera :
"\;; (INT(R*100+.5))/100;"F"
3310 IF J0<X THEN 3370
3320 PRINT"Vous avez payé cette année :"÷
```

```
3330 PRINT 13;"F d'intérêts, et";
3340 PRINT (INT(A2 *100+ .5))/100;"F d'amo
rtiss."
3350 PRINT"Appuyez sur RETURN pour la su
ite"
3360 K$=INKEY$:IF K$="" THEN 3360 ELSE X
=X+13370 IF J0>=Y THEN 3400
3380 13=0:A2=0:NEXT JO
3390 IF Y<>J0 THEN 3120
3400 GOSUB 1150: IF REP$="O" THEN PRINT:
GOTO 3060 ELSE RETURN
3410 REM ------------
                         **** Tableau d'amortissement d'un prêt.
* Montant des versements (F) :? 16600
* Durée en années entières :? 1
       et mois entiers : ? 0
* Montant du capital initial (F) :? 60000
* Taux d'intérêt nominal (%) :? 16.9
* Nombre de versements par an :? 4
* Année de début :? 1
                 Tableau d'amortissement.
Emprunt de 60000 F pour 1 an(s) et 0 mois à 16.9 %. Remboursements de 16600 F
Année : 1
n° part intérêt part amortiss reliquat Intérêts cumulés
1 2535.00 14065.00 45935.00 2535.00
2 1940.75 14659.25 31275.75 4475.75
3 1321.40 15278.60 15997.15 5797.15
4 675.88 15997.15 0.00 6473.03
Le dernier paiement coûtera : 16673.03 F
Vous avez payé cette année : 6473.03 F d'intérêts, et 60000 F d'amortiss.
Appuyez sur RETURN pour la suite
Autre calcul (0/N) :
```
**Partie 9 Chapitre 10.4** page 22  $\qquad$ 

Partie 9 : Programmes

### Menus **P** et **Q :** dépréciation des biens matériels

Couplé à la consultation des tableaux d'argus des véhicules, le programme permet de déterminer quelles sont les marques ou les modèles d'automobiles auxquelles s'appliquent les moins mauvais taux de dépréciation et par conséquent ceux qui sont les plus cotés. On peut également fixer le juste prix de revente d'un bien en évitant les montants prohibitifs qui encombrent fréquemment les revues de petites annonces et qui n'attirent aucune proposition.

```
3410 REM -------------------------------
3430 PRINT "* Taux de dépréciation d'un
bien matériel."
3440 PRINT:PRINT "Exemple : J'ai acheté
une voiture 75000 F. Je la revends 42000
 ne vorture 75000 r. de la revenus<br>F deux ans et 3 mois plus tard."
r deux ans  et 3 mois plus tard."<br>3450 PRINT "           - Quel a été son t
aux de dépréciation ?"
3460 PRINT:PRINT PA$;:INPUT P:PRINT VA$;
:INPUT V:GOSUB 1190
3470 T=100*(1-(V/P)^(1/Y))3480 PRINT:PRINT TA$;INT(1000 *T+ .5)/1000
; :GOSUB 1150
3490 IF REP$="O" THEN PRINT: GOTO 3460 E
LSE RETURN
3500 REM -------------------------------
```
\* Taux de dépréciation d'un bien matériel.

Exemple : J'ai acheté une voiture <sup>75000</sup> F. Je la revends <sup>42000</sup> <sup>F</sup> deux ans et <sup>3</sup> mois plus tard.

 $* * *$ 

- Quel <sup>a</sup> été son taux de dépréciation ?

<span id="page-21-0"></span>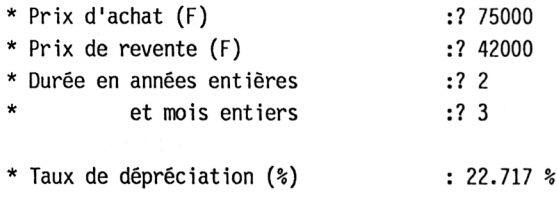

Autre calcul (0/N) :

```
3500 REM ---------------------------------
3520 PRINT "* Valeur résiduelle et monta
nt de la dépréciation d'un bien matériel
11
3530 PRINT: PRINT "Exemple : J'ai acheté
18000 F un micro-ordinateur. Ce modèle s
e déprécie à un taux de 28% par an."
3540 PRINT" - Combien vaut-il a
u bout d'un an ? De deux ans ? ..."
3550 PRINT" - Combien perd-il l
a première année ? La deuxième ? ..."
3560 PRINT: PRINT PA$; : INPUT P: PRINT TA$;
:INPUT T
3570 PRINT: PRINT "Tableau sur 10 ans."
3580 PRINT"Année Valeur résiduelle
  Dépréciation"
3590 FOR 1=1 TO 10
3600 PRINT USING "##"; I;: PRINT TAB(15) U
SING "########.##";INT(100*P*(1-T/100)^I
+5)/100;:PRINT TAB(30) USING "#########.
##" ;INT(100 *PT/100 (l-T/100)~(1-1)+.5)/
100
3610 NEXT Is GOSUB 1150
3620 IF REP$="O" THEN PRINTs GOTO 3560 E
LSE RETURN
3630 REM ---------------------------------
* Valeur résiduelle et montant de la dépréciation d'un bien matériel.
Exemple : J'ai acheté 18000 F un micro-ordinateur. Ce modèle se déprécie à un
taux de 28% par an.
      - Combien vaut-il au bout d'un an ? De deux ans ? ...
      - Combien perd-il la première année ? La deuxième ?...
* Prix d'achat (F)
* Taux de dépréciation (%)
                       :? 18000
                       :? 28
Tableau sur 10 ans.
Année Valeur résiduelle Dépréciation
1 12960.00 5040.00
2. 9331.20 3628.80
3 6718.46 2612.74
4 4837.29 1881.17
5 3482.85 1354.44
6 2507.65 975.20
7 1805.51 702.14
 8 1299.97 505.54
 9 935.98' 363.99
10 673.90 262.07
Autre calcul (0/N) :
```
<sup>7</sup> 7<sup>e</sup> *Complément*